## Como configurar o tamanho e tipo de papel na impressora/multifuncional ? 01/05/2024 21:07:29

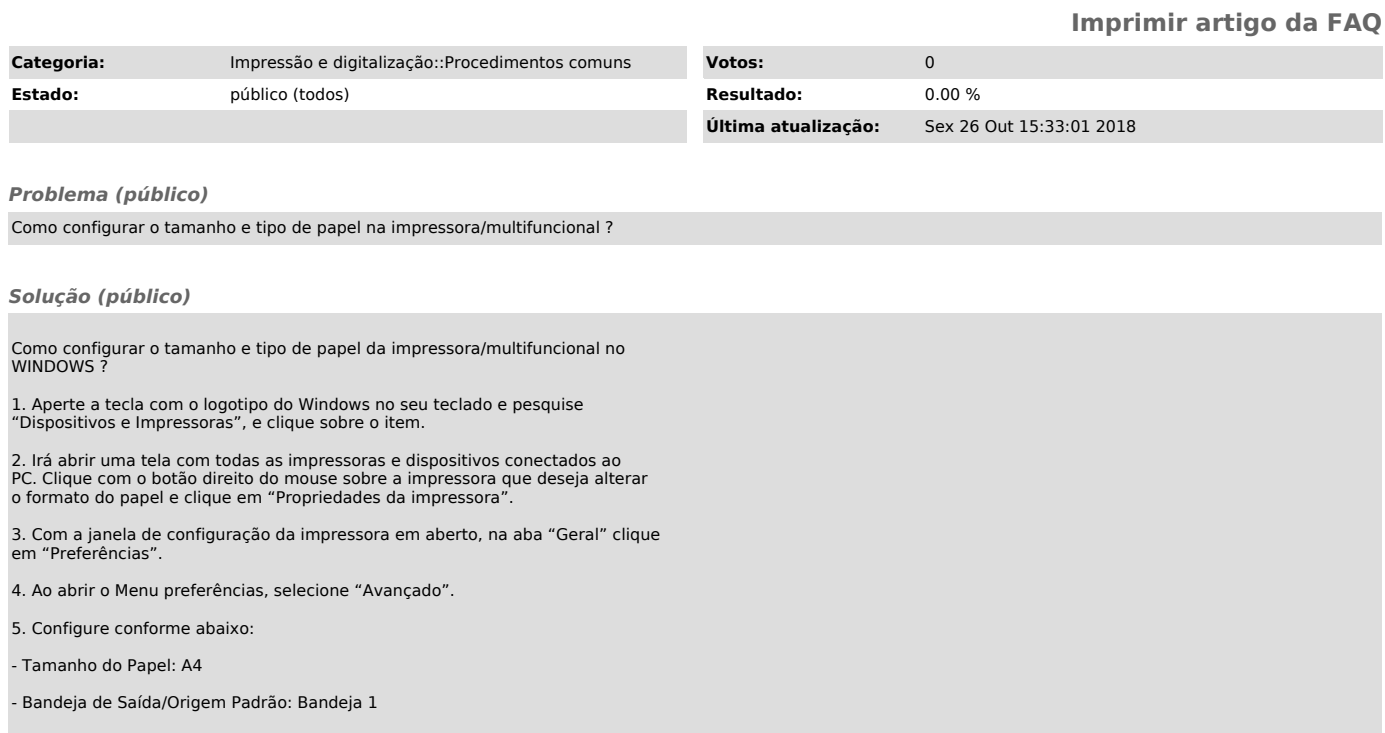